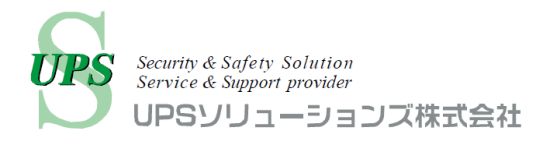

# UPS ソリューションズ社製 シャットダウンボックスによる インサイトテクノロジー社製 Insight Qube の シャットダウン検証結果

2023 年 5 月 16 日 UPS ソリューションズ株式会社 技術営業部

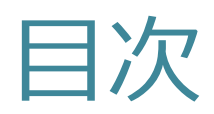

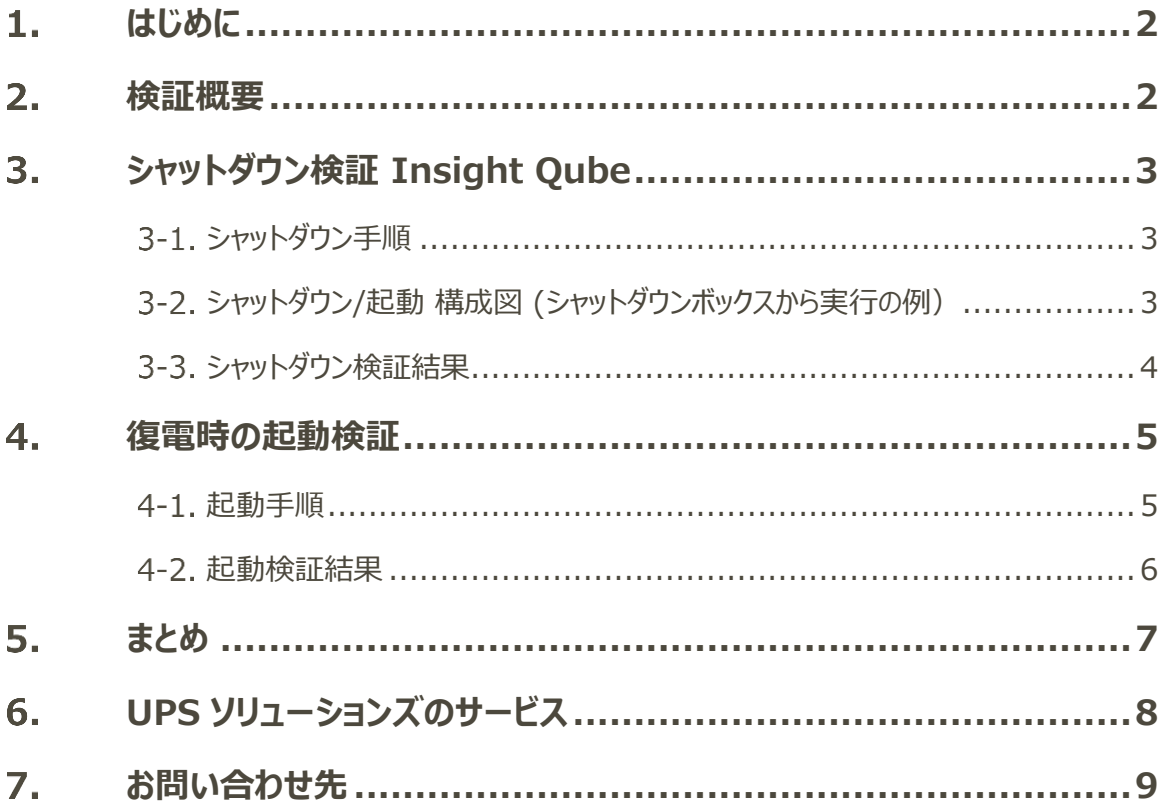

## <span id="page-2-0"></span>1. はじめに

本ドキュメントは、株式会社インサイトテクノロジー様ご協力の元、UPS ソリューションズ社製の 以下製品にて、SSH を使用した Insight Qube Gen.4 のシャットダウン及び起動を行った 検証レポートになります。

・ シャットダウンボックス「UPSS-SDB03-V」(以下 SDB)

Insight Qube Gen.4 は以下の OS にて検証実施いたしました。

- ・ OS:Oracle Linux Server release 8.6
- ・ Oracle Linux Virtualization Manager(以下 OLVM):Oracle Linux Server release 8.6

## <span id="page-2-1"></span>検証概要

**日時:**2023 年 5 月 10 日

**場所:**株式会社インサイトテクノロジー

東京都渋谷区恵比寿 1-19-19 恵比寿ビジネスタワー12F

**ご協力:**株式会社インサイトテクノロジー

■HW 構成

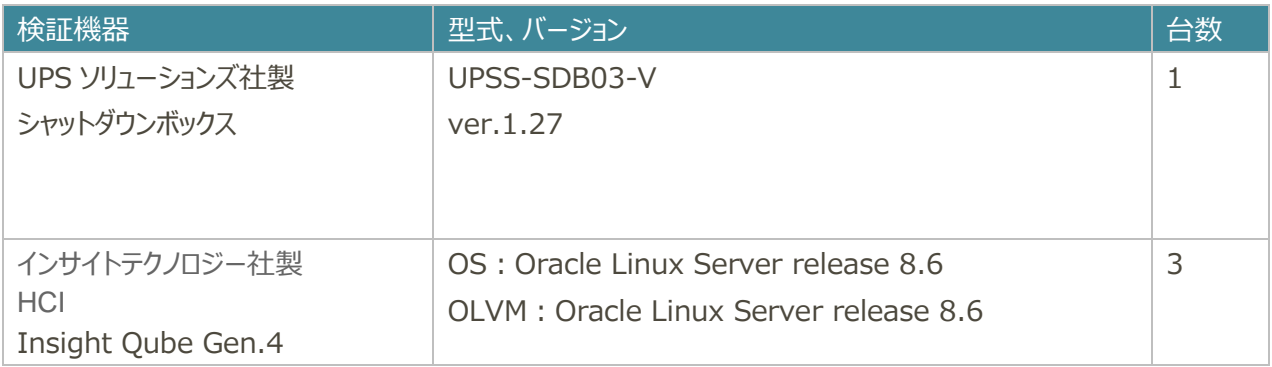

## <span id="page-3-0"></span>3. シャットダウン検証 Insight Qube

## <span id="page-3-1"></span>3-1. シャットダウン手順

### **○シャットダウン**

SDB から Insight Qube に対してネットワーク経由でログインしシャットダウンスクリプトを実行することで、 シャットダウンが正常に行われ機器が停止することを確認します。 SDB のスクリプト実行内容は下記の通りです。

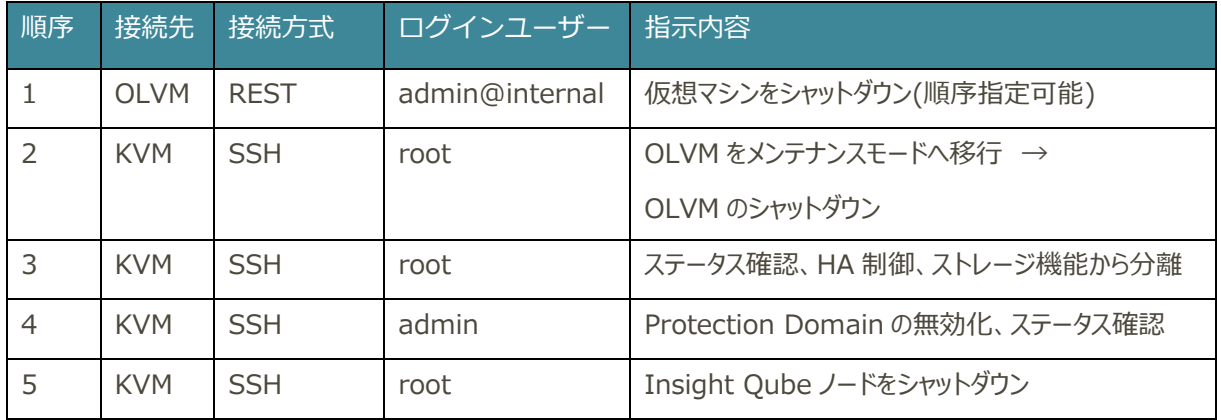

## <span id="page-3-2"></span>3-2. シャットダウン/起動 構成図 (シャットダウンボックスから実行の例)

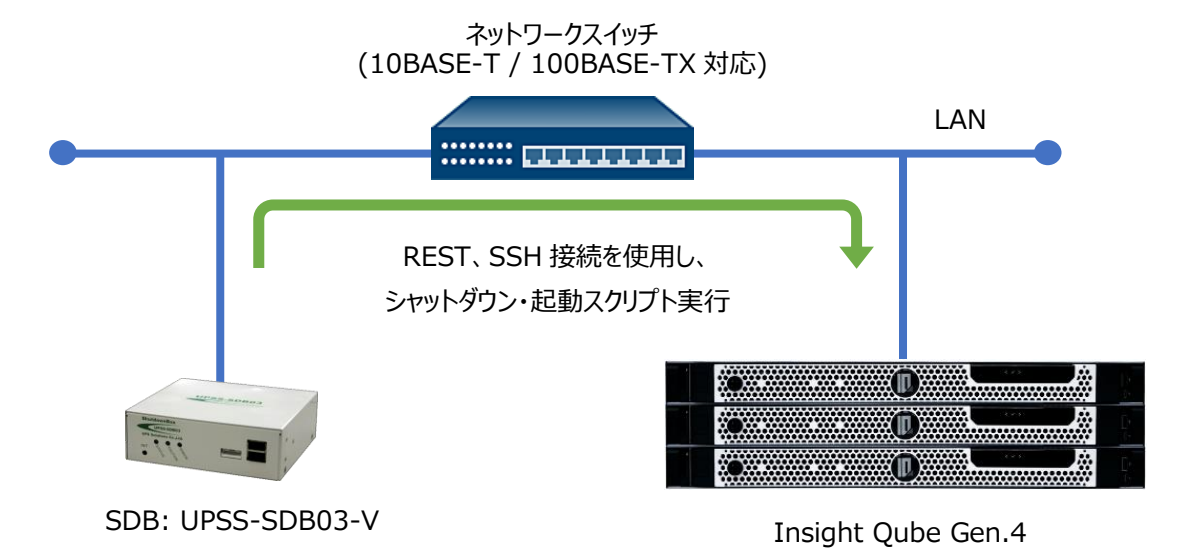

## <span id="page-4-0"></span>3-3. シャットダウン検証結果

SDB は Insight Qube のシャットダウンに成功しました。

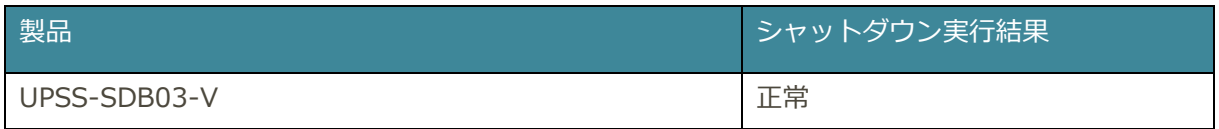

### 各手順の結果と所要時間は以下の通りです。

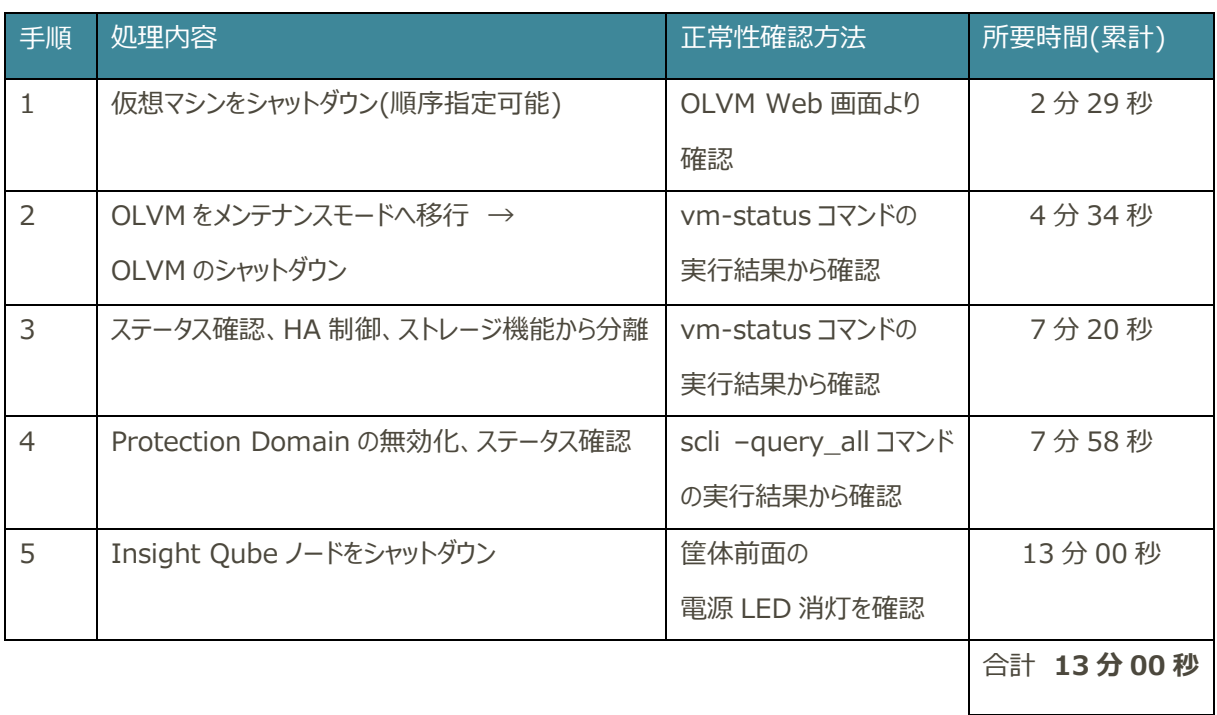

● シャットダウン所要時間はデータ量、プロセス数等により大きく変動します。

<span id="page-5-0"></span>復電時の起動検証

## <span id="page-5-1"></span>起動手順

### **○起動**

SDB から Insight Qube に対してネットワーク経由でログインし起動スクリプトを実行することで、 起動が正常に行われることを確認します。 SDB のスクリプト実行内容は下記の通りです。

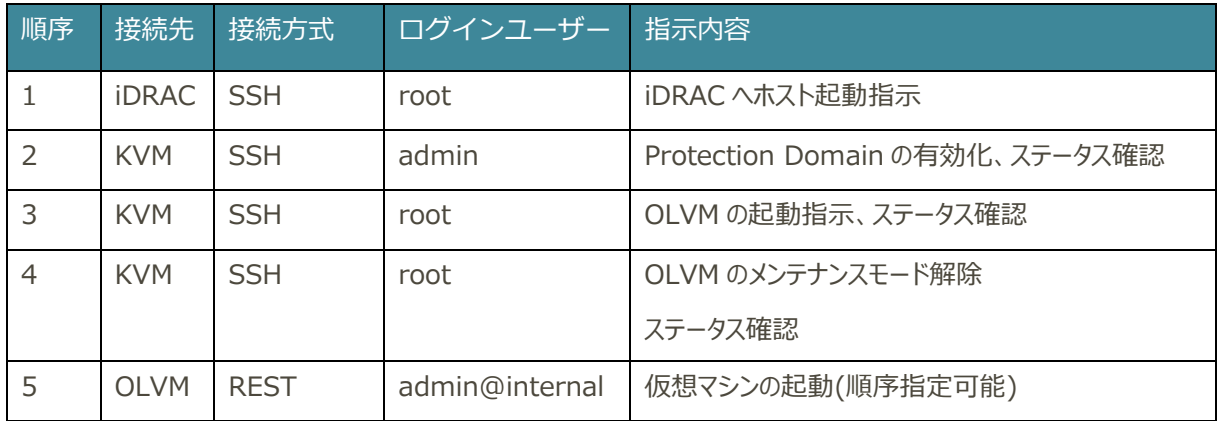

## <span id="page-6-0"></span>起動検証結果

SDB は Insight Qube の起動に成功しました。

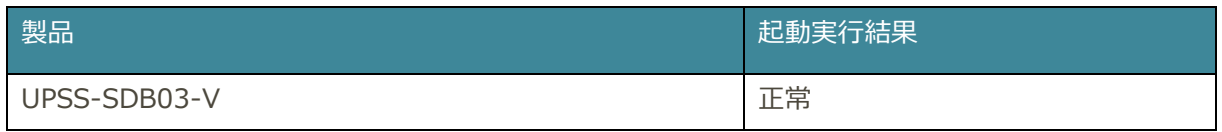

### 各手順の結果と所要時間は以下の通りです。

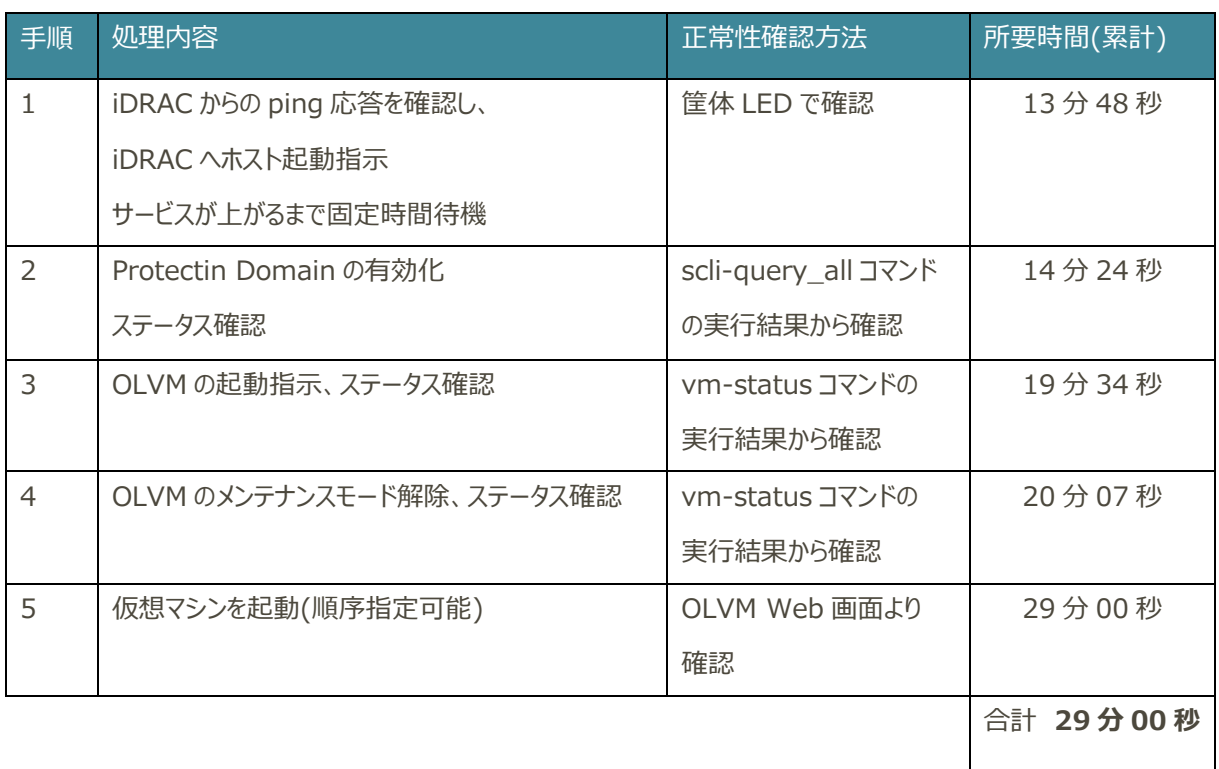

● 起動所要時間はデータ量、プロセス数等により大きく変動します。

## <span id="page-7-0"></span>5. まとめ

本検証にて、SDB を用いた、

Insight Qube Gen.4 の自動シャットダウン/自動起動が可能であることを確認しました。

本構成においては、別途物理サーバ不要、VM などへのスクリプト作成・配置が不要となります。

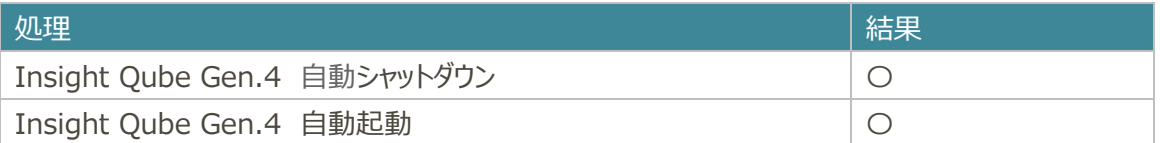

UPS のバックアップ時間は 20 分以上程度を推奨します。 (停電確認時間 2 分+シャットダウン 13 分+UPS 停止時間 1 分)

※仮想マシンのシャットダウン順序付けにより必要な時間が変動致します。 ※仮想マシン名に全角文字が含まれるとうまくシャットダウンできない可能性があります。

UPS ソリューションズ社製 UPS、 UPSS-SP/ST シリーズ(Advanced NW Board II 搭載)や、 UPSS-A3/X2(LAN I/F カード搭載)など豊富なラインナップからシャットダウンボックスと組合せ、 最適な構成にてご提案することが可能です。

## <span id="page-8-0"></span>6. UPS ソリューションズのサービス

UPS ソリューションズは下記の対応を行います。

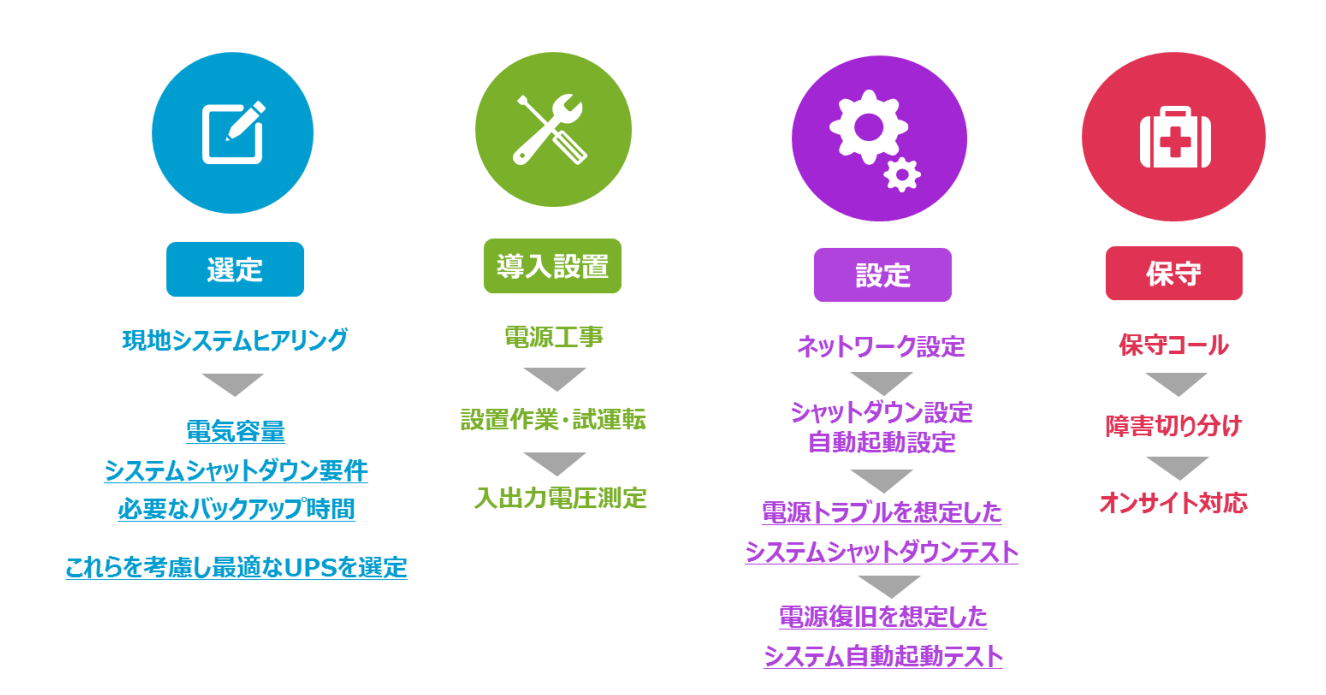

※現地下見、事前打ち合わせは別途有償となる場合がございます。まずはご相談下さい。 ※導入時は UPS ソリューションズによるシャットダウン設定、テスト作業が必須となります。

## <span id="page-9-0"></span>7. お問い合わせ先

UPS ソリューションズ株式会社 技術営業部 ソリューション・サービスグループ

### *本社*

〒101-0032 東京都千代田区岩本町 2-13-6 ミツボシ第 3 ビル TEL:03-5833-4061 FAX:03-3861-0920

#### **西日本支店**

〒532-0011 大阪府大阪市淀川区西中島 5-3-10 タナカ・イトーピア新大阪ビル 3 階 TEL:06-6838-4881 FAX:06-6838-4882

### **中部支店**

〒464-0074 名古屋市千種区仲田 2-15-12 ワークビル 4F TEL:052-734-9200 FAX:052-734-9500

#### **北海道営業所**

〒060-0004 札幌市中央区北 4 条西 12-1-28 北 4 条ビル 7F TEL:011-280-0015 FAX:011-280-001

#### **九州営業所**

〒812-0011 福岡市博多区博多駅前 2-20-15 第 7 岡部ビル 3F TEL:092-481-3441 FAX:092-481-3442

E-mail: ups-sales@ups-sol.com URL: https://www.ups-sol.com/

※本資料に記載されている会社名及び製品名は各社の商標または登録商標です